## NOTIFICATION OF LATE FILING

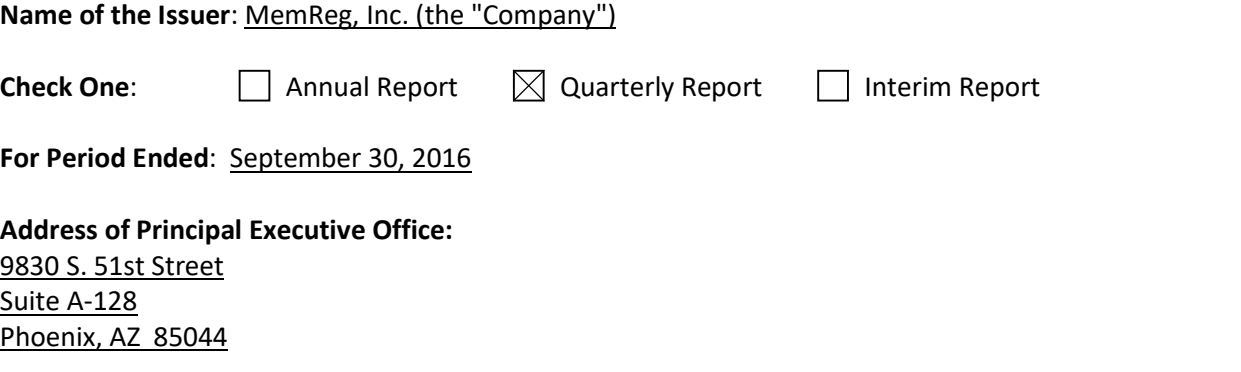

Reason for Delay in Posting Financial Report: State below in reasonable detail why the Annual/Quarterly Report could not be filed within the prescribed time period.

Effective June 30, 2016, the Company acquired all the assets and assumed certain liabilities of ORhub, LLC including its name, business, technology, website and patents. This quarterly financial report for the period ending September 30, 2016 is the first financial report reflecting the substantial expansion of the Company's operations and the exercise of common stock purchase warrants. The considerable financial and accounting work associated with the foregoing matters has delayed the Company's completion of its financial and other information. We need additional time to compile the information required to ensure accurate financial statements and proper reporting of all subsequent event, commitments and contingencies.

## Anticipated Filing Date:

[Please note that the filing of this notification grants issuers 5 additional calendar days to post a Quarterly or Interim Report and 15 calendar days to post an Annual Report.] The Company expects to upload its financial statements for the period ending September 30, 2016 by November 20, 2016.

## Person to contact regarding this notification:

Date: November 14, 2016 Signature: /s/ Michael S Williams Name: Michael S Williams Title: Executive Vice President

## Instructions to post Notification of Late Filing in www.OTCIQ.com:

1. Fill out this Notification of Late Filing form and convert the file to a PDF

2. Log in to www.OTCIQ.com and click "Add Financial Report" on the left hand navigation

3. Select Dissemination Date "Immediate"

- 4. Under Report Type, select "Notification of Late Filing"
- 5. Enter Period End Date corresponding to the quarter/fiscal year end date for which this Notice is being filed
- 6. Click "Browse" and select the PDF saved in step 1 above.